Quick3D Geometry Crack Activation Key

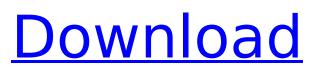

Quick3D Geometry Crack+ Serial Number Full Torrent [Win/Mac]

quick3D Geometry For Windows 10 Crack is a neat software solution for viewing, converting/translating, organizing and data manipulation of your 3D files, you can view files of almost any 3D format. The application takes almost no time to install and it doesn't come with

a complicated setup that you would need to complete before you can actually use it. It sports a clean and intuitive graphical interface with a neat layout that gives you access to multiple tools and features. Manage your files easily You can view files of almost any 3D format, and manipulate them in 3D space using quick3D's

real-time rendering engine. Quick3D's interface supplies content export, visualization options, heads-up display props, and low-level data processing. The File Browser is similar to the Windows Explorer, and lets you navigate your drives for files. Supported files are displayed with icons that represent their 3D file type. There are

three kinds of files you can save, including 3D format files, image format files and HTML files. Additional tools and features You can select a color for the destination page's background. This is ignored if a header file is specified in which a BODY tag is used. You can adjust the text color, header, width, height and pick single image view if

you want. By default, quick3D generates 6 logical previews of the model, from different orientations. When selected, general geometric information about the model is withheld from the destination page. All in all, quick3D Geometry is a neat software solution for viewing, converting/translating,

organizing and data manipulation of your 3D files, you can view files of almost any 3D format. K i mit « I l e v a n d C o n v ertIng, quick3D Geometry The Internet is filled with all sort of applications and programs that you could use in order to manage your files. One of them is quick3D Geometry. It's a neat software solution for

viewing, converting/translating, organizing and data manipulation of your 3D files, you can view files of almost any 3D format. Sleek and simple user interface The application takes almost no time to install and it doesn't come with a complicated setup that you would need to complete before you can actually use it. It sports a

# clean and intuitive graphical interface with a neat layout that gives you access to multiple tools and features.

Quick3D Geometry Crack For PC

# You can view files of almost any 3D format, and manipulate them in 3D space using quick3D's real-time rendering engine. Quick3D's

interface supplies content export, visualization options, heads-up display props, and low-level data processing. The File Browser is similar to the Windows Explorer, and lets you navigate your drives for files. Supported files are displayed with icons that represent their 3D file type. There are three kinds of files you can save, including 3D

format files, image format files and HTML files. Some special options available in quick3D Geometry Crack For Windows include: The output you can get from quick3D Geometry include: png jpeg bmp jpg tiff pdf divX Codec Codec Decoder Changer Apple QuickTime Windows Media Video Windows Media Player **MP3 Fetch for Blackberry** 

# RealMedia QuickTime MP3 MP4 Video codec Windows Media Windows Media Player Clipboard History Tools Clip to Sound Converter Cast Music VCD VCD Rip DVD VCD Rip Tools AVI Lister **BMP** Converter English **Mplayer X Mplayer Player MX Player CD-DA MP3** Audio Converter JPG to WAV PC Download BBC iPlayer XMBC P2P Ports

X11 Screen Capture Sony **PSP XnView Windows** Media QuickTime MP3 Audio Converter DSP Amp Flash Reveal Player Web **Player Opcode Media** Downloader QuickTime Lister sound WAV WMA Music Text Converter QuickTime Codec Codec **Decoder Changer Apple DivX Adobe QuickTime** Windows Media Video Windows Media Player

# MP3 Fetch for Blackberry **RealMedia QuickTime MP3** MP4 Video codec Windows Media Windows Media Player Clipboard History Tools Clip to Sound Converter Cast Music VCD VCD Rip DVD VCD Rip Tools AVI Lister **BMP** Converter English **Mplayer X Mplayer Player MX Player CD-DA MP3** Audio Converter JPG to WAV PC Download BBC

iPlayer XMBC P2P Ports X11 Screen Capture Sony PSP XnView Windows Media QuickTime MP3 Audio Converter DSP Amp Flash Reveal Player Web **Player Opcode Media** Downloader QuickTime Lister sound WAV WMA Music Text Converter divX Codec Codec Decoder Changer Apple QuickTime Windows Media Video Windows Media Player

# MP3 Fetch for Blackberry RealMedia QuickTime MP3 MP4 Video codec Windows Media Windows Media Player Clipboard History Tools Clip to Sound Converter Cast Music VCD VCD Rip DVD VCD Rip Tools AVI Lister BMP 3a67dffeec

# Generate 3D models from 2D drawing or sketch, edit models in real time, save sketches, objects and their properties in a quick3D project format, while creating a 3D model or model that is to be reused later. work with a precise control of light & shadow, extrusion, very solid geometry

manipulation & exploration, and much more. Frequently asked questions (FAQ)Q: Why would SQL Server 2005/2008 be caching a particular cached plan and not returning the same plan even if the query changes? There is a SELECT statement that runs pretty quickly that has a non-clustered index on it. We have some

# queries that are more than 20 minutes long and find that they end up using the same cached plan. However, after changing the query, the new query seems to use a new cached plan (as it is being executed). Both queries have the same LIKE 'value%' text in them. The SQL Server is running as SQL Server 2008 R2 Enterprise. Do

you know what would cause SQL Server to cache the same plan for this query, even though it is a completely different query? A: As an answer to the original question, does SQL Server know what the query will return (the answer here, from the SQL Server blog, is no): Because SQL Server does not have any knowledge of the order in

which the entities in the middle of the query are executed, it cannot use any information it has regarding the positions of the various entities, such as which entity happens to follow which other entity in the query. If an unnamed, contextually dependent subquery happens to be evaluated first, there is no way for SQL Server to know that

this unknown subquery happens to have a useful place for an index hint. I guess, in this case, the query is evaluated before it is cached, and thus the cached plan can't be reused. a> Generated on Tue Dec 28 2014 13:35:32 for Repetier-Firmware by

What's New in the Quick3D Geometry?

# Quick3D is an application for 3D file viewing, conversion, viewing and manipulation. It is a totally free application that works on Mac OS X. quick3D Geometry is a handy app for viewing and converting 3D files. You can open almost any 3D file to view its contents using its built-in viewer. Quick3D automatically detects the

# format and 3D point type of your file. It also provides multiple options for rendering your 3D files, as well as convert to different file formats. Quick3D also has built-in features for organizing your files. The application includes the following: View files Its built-in viewer can view the contents of your 3D file. There are a number of 3D

file formats supported, as well as an option to open an external viewer. Convert 3D files Quick3D is able to convert many 3D file formats to other formats, and save them into several common file formats. Other options let you adjust the dimensions of a document, view it from a different perspective, and rotate it. Data manipulation

Quick3D features options for easily manipulating the data inside your 3D file. These include Image adjustments: display the image in different formats Replace images with others View raw data View geometry Export to a variety of different formats Organize The application includes features to help you organize your files. It lets

you select individual models. The model type is displayed in a window along with its data. You can even hide them from the view. You can also easily sort the files and arrange them in folders. File Browser The File Browser is similar to the Windows Explorer, and lets you navigate your drives for files. Supported files are displayed with

icons that represent their file type. There are three kinds of files you can save, including 3D format files, image format files and HTML files. You can arrange files by date or size, and you can have multiple views and sort files using these arrangements. Additional tools Quick3D includes some additional tools and features. These include

Background color selection By default, quick3D generates 6 logical previews of the model, from different orientations. When selected, general geometric information about the model is withheld from the destination page. Header information You can adjust the text color, header, width, height and

# pick single image view if you want. Pick a background image By default